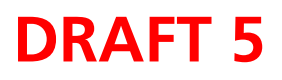

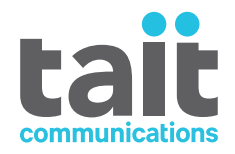

# TD9300 Data Terminal **Installation and Configuration Manual MNE-00003-01 · Issue 1 · May 2015**

www.taitradio.com

#### **Contact Information**

#### **Tait Communications Corporate Head Office**

Tait Limited P.O. Box 1645 Christchurch New Zealand

For the address and telephone number of regional offices, refer to our website: [www.taitradio.com](http://www.taitradio.com)

#### **Copyright and Trademarks**

All information contained in this manual is the property of Tait Limited. All rights reserved. This manual may not, in whole or in part, be copied, photocopied, reproduced, translated, stored, or reduced to any electronic medium or machine-readable form, without prior written permission from Tait Limited. The words TAIT, TAITNET and the TAIT logo are registered trademarks of Tait Limited.

All trade names referenced are the service mark, trademark or registered trademark of the respective manufacturers.

#### **Disclaimer**

There are no warranties extended or granted by this document. Tait Limited accepts no responsibility for damage arising from use of the information contained in the document or of the equipment and software it describes. It is the responsibility of the user to ensure that use of such information, equipment and software complies with the laws, rules and regulations of the applicable jurisdictions.

#### **Enquiries and Comments**

If you have any enquiries regarding this document, or any comments, suggestions and notifications of errors, please contact your regional Tait office.

#### **Updates of Manual and Equipment**

In the interests of improving the performance, reliability or servicing of the equipment, Tait Limited reserves the right to update the equipment or this document or both without prior notice.

#### **Intellectual Property Rights**

This product may be protected by one or more patents or designs of Tait Limited together with their international equivalents, pending patent or design applications, and registered trade marks: NZ409837, NZ409838, NZ415277, NZ415278, NZ508806, NZ516280/NZ519742, NZ521450, NZ524369, NZ524378, NZ524509, NZ524537, NZ530819, NZ534475, NZ547713, NZ569985, NZ577009, NZ579051, NZ579364, NZ584534, NZ586889, NZ592624, NZ593887, NZ593888, NZ600346, NZ607046, NZ610426, NZ610563, NZ615954, NZ625717, NZ628342, NZ629167, NZ630718, NZ700387, NZ700908, NZ70177, AU2004216984, AU321864, AU321868, AU339127, AU339391, CN1031871, CN1070368, CN200930004199.5, CN200930004200.4, CN200930009301.0,

EU000915475-0001, EU000915475-0002, GB2413445, US 8301682, US13/542147, US13/ 896969, US14/032876, US14/495334, US29/401234, US29/401235, US5745840, US640974, US640977, US7411461, US7758996, US7937661, US8902804.

This product may also be made under license under one or more of the following U.S. Patents: 5,146,497, 5,148,482, 5,164,986, 5,185,795, 5,185,796, 5,271,017, 5,377,229 and 5,502,767. The AMBE+2™ voice coding Technology embodied in this product is protected by intellectual property

rights including patent rights, copyrights and trade secrets of Digital Voice Systems, Inc. This voice coding Technology is licensed solely for use within this Communications Equipment. The user of this Technology is explicitly prohibited from attempting to decompile, reverse engineer, or disassemble the Object Code, or in any other way convert the Object Code into a human-readable form. Protected by U.S. Patents 5,870,405, 5,826,222, 5,754,974, 5,701,390, 5,715,365, 5,649,050, 5,630,011, 5,581,656, 5,517,511, 5,491,772, 5,247,579, 5,226,084 and 5,195,166.

#### **Environmental Responsibilities**

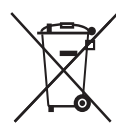

Tait Limited is an environmentally responsible company which supports waste minimization, material recovery and restrictions in the use of hazardous materials.

The European Union's Waste Electrical and Electronic Equipment (WEEE) Directive requires that this product be disposed of separately from the general waste stream when its service life is over. For more information about how to dispose of your unwanted Tait product, visit the Tait WEEE website at [www.taitradio.com/weee.](http://www.taitradio.com/weee/) Please be environmentally responsible and dispose through the original supplier, or contact Tait Limited.

Tait Limited also complies with the Restriction of the Use of Certain Hazardous Substances in Electrical and Electronic Equipment (RoHS) Directive in the European Union.

In China, we comply with the Measures for Administration of the Pollution Control of Electronic Information Products. We will comply with environmental requirements in other markets as they are introduced.

## **Contents**

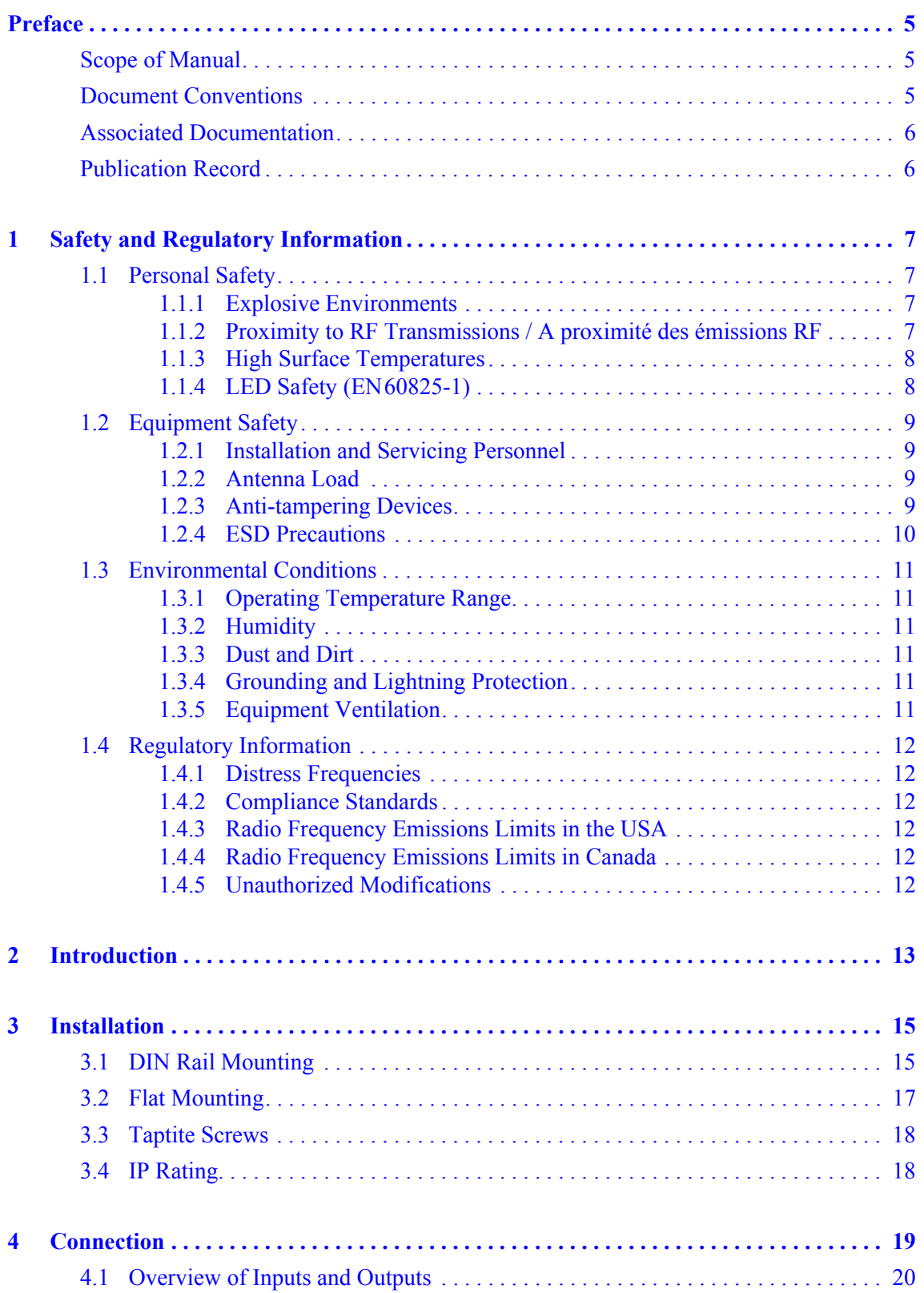

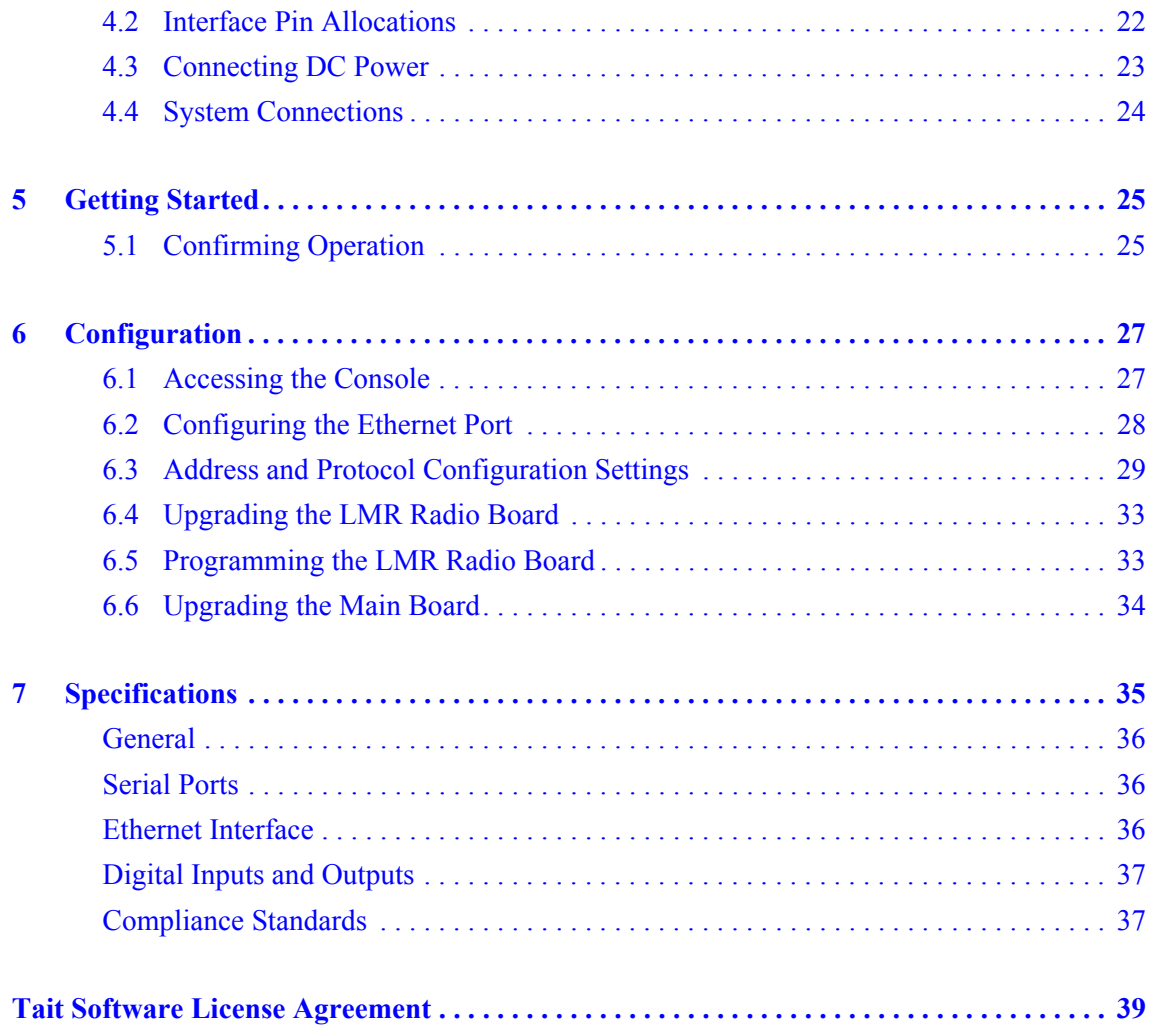

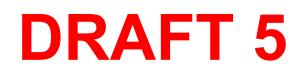

## <span id="page-4-0"></span>**Preface**

**Rewrite this when UI is ? finalised.**

## <span id="page-4-1"></span>**Scope of Manual**

This manual describes the TD9300 data terminal. The manual is intended for use by experienced technicians familiar with installing and operating radio network equipment. It includes information on installing, configuring and operating the TD9300 in a TN9300 DMR trunked network.

## <span id="page-4-2"></span>**Document Conventions**

The TD9300 data terminal has a web interface with an accordion menu on the left side of the screen. "Configuration > Users" means click Configuration in the top-level menu, then click Users in the expanded Configuration menu tree to display its page.

Within this manual, four types of alerts may be given to the reader. The following paragraphs illustrate each type of alert and its associated symbol.

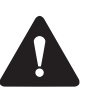

**Warning This alert is used when there is a hazardous situation which, if not avoided, could result in death or serious injury.**

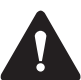

**Caution** This alert is used when there is a hazardous situation which, if not avoided, could result in minor or moderate injury.

**Notice** This alert is used to highlight information that is required to ensure procedures are performed correctly. Incorrectly performed procedures could result in equipment damage or malfunction.

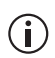

This icon is used to draw your attention to information that may improve your understanding of the equipment or procedure.

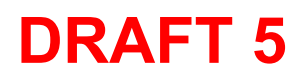

## <span id="page-5-0"></span>**Associated Documentation**

SCADA Gateway Installation and Configuration Manual (MNE-00020-**xx**).

The characters **xx** represent the issue number of the documentation.

Always get the latest issue of a manual from the Tait support website. Also available on the website are software release notes, and technical notes (TNs) which provide technical details not yet in the manuals, or solve any problems that may have arisen. Printed copies of the manuals are available on request.

## <span id="page-5-1"></span>**Publication Record**

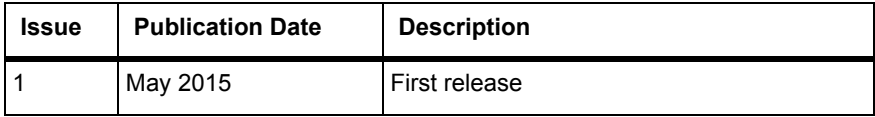

## <span id="page-6-0"></span>**1 Safety and Regulatory Information**

## <span id="page-6-1"></span>**1.1 Personal Safety**

## <span id="page-6-2"></span>**1.1.1 Explosive Environments**

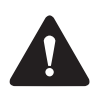

**Warning Do not operate the equipment near electrical blasting caps or in an explosive atmosphere. Operating the equipment in these environments is a definite safety hazard.**

## <span id="page-6-3"></span>**1.1.2 Proximity to RF Transmissions / A proximité des émissions RF**

To comply with the RF Field Limits for Devices Used by the General Public for (Uncontrolled Environment)<sup>a</sup>, a safe separation distance of at least 3.3 feet (1 metre) from the antenna system should be maintained.

This figure is calculated for a typical installation, employing one 25W transmitter. Other configurations, including installations at multi-transmitter sites, must be installed so that they comply with the relevant RF exposure standards.

a. Reference Standards Health Canada's Safety Code 6: *Limits of Human Exposure to Radiofrequency Electromagnetic Energy in the Frequency Range from 3kHz to 300GHz* USA Federal Communications Commission OET bulletin 65 (47CFR 1.1310) IEEE C95.1 2005: *Standard for Safety Levels with Respect to Human Exposure to Radio Frequency Electromagnetic Fields, 3kHz to 300GHz*

Pour respecter les limites imposées au champ RF au niveau des équipements utilisés par le grand public (environnement non contrôlé)<sup>a</sup>, une distance de séparation de sécurité d'au moins 1 mètre du bloc d'antenne devrait être observée.

Ce nombre est calculé pour une installation typique, ayant un émetteur de 25W. D'autres configurations, incluant les installations ayant des sites de plusieurs émetteurs, doivent être installées de façon à se conformer aux normes pertinentes des expositions RF.

a. Normes de référence Code de sécurité 6 de Santé Canada: *Limites d'exposition humaine à l'énergie électromagnétique radioélectrique dans la gamme de fréquences de 3kHz à 300GHz* Commission fédérale des communications (FCC) des Etats Unis d'Amérique bulletin OET numéro 65 (47CFR 1.1310) IEEE C95.1 2005: *Norme pour les niveaux de sécurité compatibles avec l'exposition des personnes aux champs électromagnétiques de radiofréquence 3kHz à 300GHz*

## <span id="page-7-0"></span>**1.1.3 High Surface Temperatures**

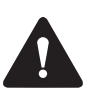

**Caution** The surfaces of the terminal can become hot during prolonged operation. Do not touch these parts of the terminal.

**EN 60950 Requirements (25W Terminal)** This terminal complies with the European Union standard EN 60950 when operated up to the rated 50% duty cycle of 20 seconds transmit and 20 seconds receive, and with ambient temperatures of 77°F (25°C) or lower.

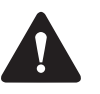

**Caution** Operation outside these limits may cause the external temperature of the terminal to rise higher than this standard permits.

## <span id="page-7-1"></span>**1.1.4 LED Safety (EN60825-1)**

This equipment contains Class 1 LED Products.

## <span id="page-8-0"></span>**1.2 Equipment Safety**

## <span id="page-8-1"></span>**1.2.1 Installation and Servicing Personnel**

The equipment should be installed and serviced only by qualified personnel.

## <span id="page-8-2"></span>**1.2.2 Antenna Load**

Transmitting into a low VSWR will maximize the power delivered to the antenna.

**Notice** Do not remove the load from the TD9300 while it is transmitting.

Load transients (switching or removing the load) can damage the **transmitter** 

## <span id="page-8-3"></span>**1.2.3 Anti-tampering Devices**

All network elements should be physically secured, where possible. This includes the use of locked cabinets and the use of seals on connectors.

All network and audio connectors should be sealed with the stick-on type of seal. The purpose of the seals is to detect unauthorized tampering. The seal should reveal if any of the connectors have been unplugged or if any unauthorized equipment has been plugged in.

The seals must be difficult to remove without breaking, and must bridge between the cable and equipment side (plug and socket) of the connection.

Seals must cover any unused network or audio sockets. This includes the Ethernet connector, any spare switch ports, and the console port on the router and switch.

The seals must be difficult to reproduce. A sticker initialed or signed by the technician should satisfy this.

Seals must be replaced if they need to be disturbed during maintenance.

## <span id="page-9-0"></span>**1.2.4 ESD Precautions**

**Notice** This equipment contains devices which are susceptible to damage from static charges. You must handle these devices carefully and according to the procedures described in the manufacturers' data books.

We recommend you purchase an antistatic bench kit from a reputable manufacturer and install and test it according to the manufacturer's instructions. [Figure 1.1](#page-9-1) shows a typical antistatic bench set-up.

You can obtain further information on antistatic precautions and the dangers of electrostatic discharge (ESD) from standards such as ANSI/ ESD S20.20-1999 or BS EN 100015-4 1994.

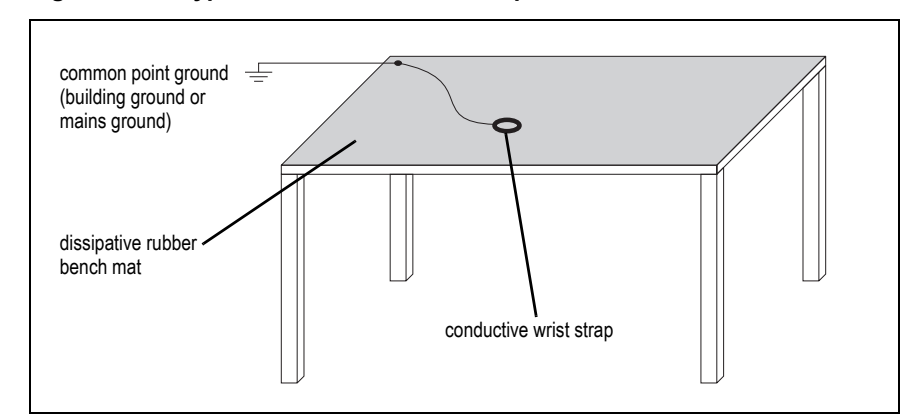

<span id="page-9-1"></span>**Figure 1.1 Typical antistatic bench set-up**

## <span id="page-10-0"></span>**1.3 Environmental Conditions**

## <span id="page-10-1"></span>**1.3.1 Operating Temperature Range**

The operating temperature range of the equipment is  $-22^{\circ}$ F to  $+140^{\circ}$ F  $(-30^{\circ}$ C to  $+60^{\circ}$ C) ambient temperature.

#### <span id="page-10-2"></span>**1.3.2 Humidity**

The humidity should not exceed 95% relative humidity through the specified operating temperature range.

#### <span id="page-10-3"></span>**1.3.3 Dust and Dirt**

The TD9300 has the following ingress protection ratings:

- IP40
- IP51 (dust category 2) with the front panel connectors facing down.

## <span id="page-10-4"></span>**1.3.4 Grounding and Lightning Protection**

**Electrical Ground** A threaded grounding connector is provided on the front panel for connection to the site ground point (refer to ["Overview of Inputs and](#page-19-1)  [Outputs" on page 20](#page-19-1) for more details).

Lightning Ground It is extremely important for the security of the site and its equipment that you take adequate precautions against lightning strike. While it is outside the scope of this manual to provide comprehensive information on this subject, we recommend that you conform to your country's standards organization or regulatory body.

## <span id="page-10-5"></span>**1.3.5 Equipment Ventilation**

Always ensure there is adequate ventilation around the equipment.

## <span id="page-11-0"></span>**1.4 Regulatory Information**

#### <span id="page-11-1"></span>**1.4.1 Distress Frequencies**

The 406 to 406.1MHz frequency range is reserved worldwide for use by Distress Beacons. Do **not** program transmitters to operate in this frequency range.

## <span id="page-11-2"></span>**1.4.2 Compliance Standards**

This equipment has been tested and approved to various national and international standards. Refer to ["Compliance Standards" on page 37](#page-36-2) for a complete list of these standards.

#### <span id="page-11-3"></span>**1.4.3 Radio Frequency Emissions Limits in the USA**

#### **CFR Title 47 Part 15.19 (a) (1) - Receivers**

Part 15 of the FCC Rules imposes RF emission limits on receivers. This radio complies with Part 15 of the FCC Rules. Operation is subject to the condition that this device does not cause harmful interference.

#### **CFR Title 47 Part 15.19 (a) (3) - All Others**

This device complies with Part 15 of the FCC Rules. Operation is subject to the following two conditions: (1) this device may not cause harmful interference, and (2) this device must accept any interference received, including interference that may cause undesired operation.

#### <span id="page-11-4"></span>**1.4.4 Radio Frequency Emissions Limits in Canada**

This device complies with Industry Canada licence exempt RSS standard(s). Operation is subject to the following two conditions: (1) this device may not cause interference, and (2) this device must accept any interference, including interference that may cause undesired operation of the device.

#### <span id="page-11-5"></span>**1.4.5 Unauthorized Modifications**

Any modifications you make to this equipment which are not authorized by Tait may invalidate your compliance authority's approval to operate the equipment.

The manufacturer is not responsible for any radio or TV interference caused by unauthorized modifications to this equipment. Such modifications could void the user's authority to operate the equipment.

## <span id="page-12-0"></span>**2 Introduction**

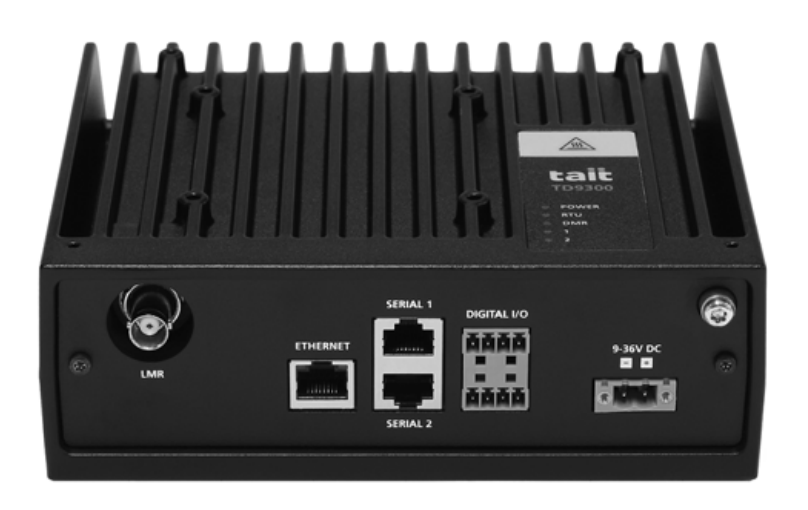

The TD9300 Data Terminal is an element of the Tait solution for grid automation on electricity distribution networks. It uses its RF capability to connect over the Tait DMR Tier III trunked network to exchange DMR control channel and packet data messages with the Tait SCADA Gateway.

The TD9300 transfers industry-standard SCADA protocols over its RS-232/RS-485 and Ethernet interfaces to allow interconnection to industrial control equipment such as RTUs and IEDs.

The TD9300 can be installed in pole-mounted or other box enclosures (refer to ["Installation" on page 15\)](#page-14-2). The operating temperature range is  $-22^{\circ}$ F to  $+140^{\circ}$ F ( $-30^{\circ}$ C to  $+60^{\circ}$ C).

Refer to the System Manual for more information.

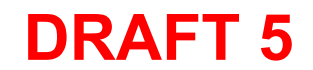

**?** 

<span id="page-14-2"></span><span id="page-14-0"></span>**3 Installation**

## <span id="page-14-1"></span>**3.1 DIN Rail Mounting**

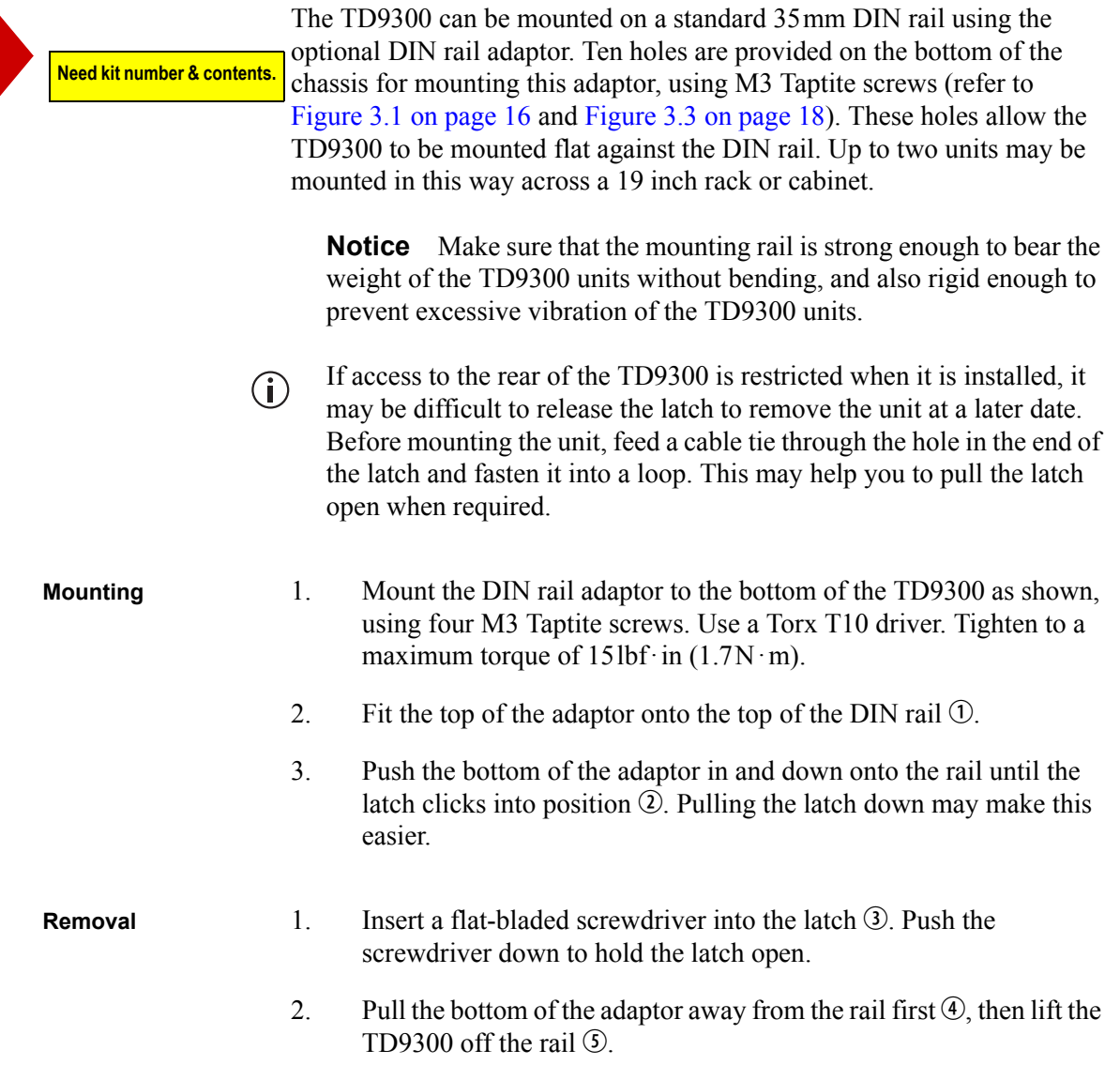

#### <span id="page-15-0"></span>**Figure 3.1 DIN rail mounting**

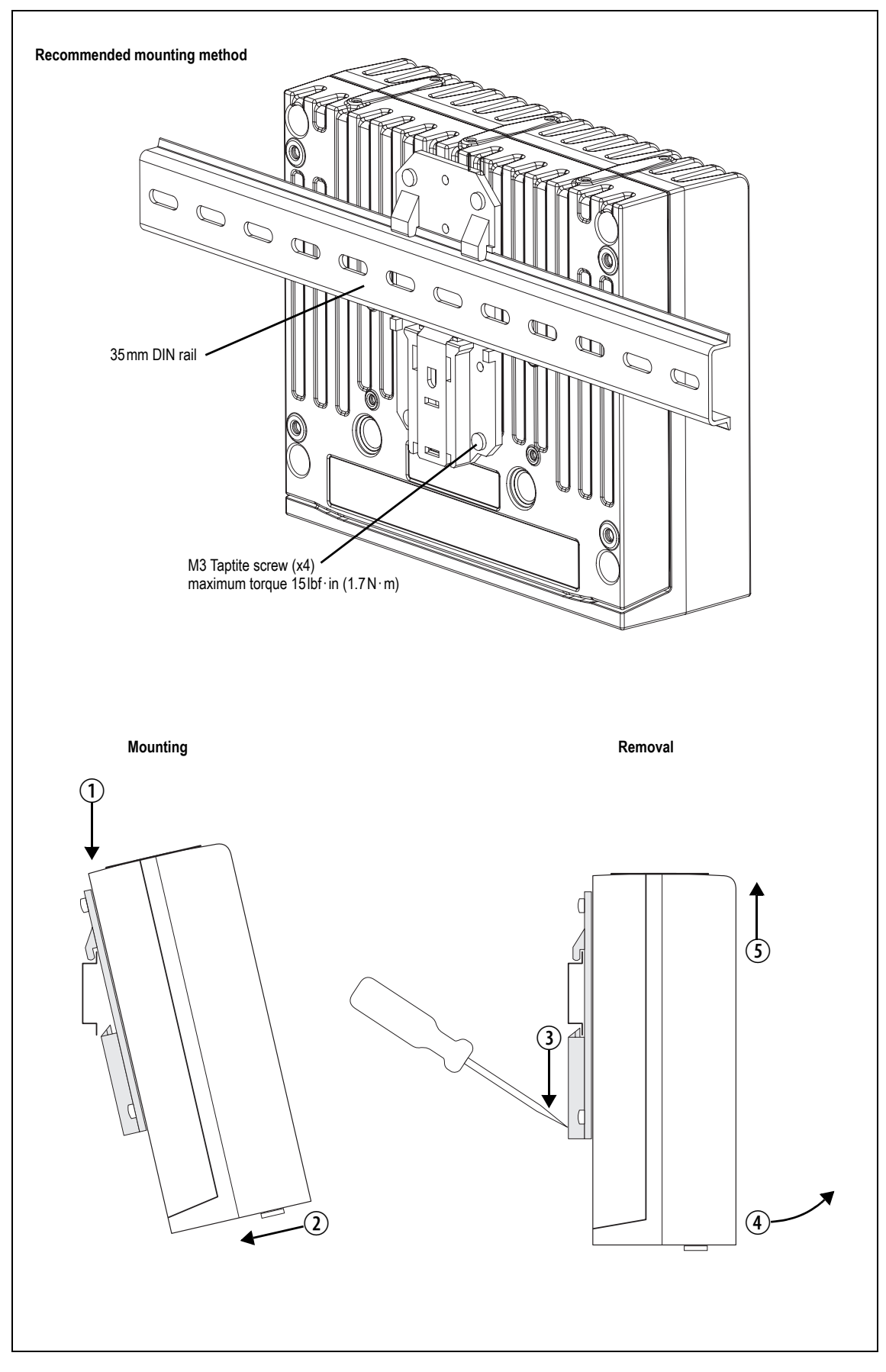

## <span id="page-16-0"></span>**3.2 Flat Mounting**

**? Need kit number & contents.**

The TD9300 can also be mounted directly on a flat surface using the optional mounting brackets (refer to [Figure 3.2\)](#page-16-1). Four holes are provided on the bottom of the chassis for securing these brackets with the M4x12 Taptite screws supplied with the TD9300. Tighten to a maximum torque of 22lbf·in  $(2.5N \cdot m)$ .

If a different mounting method is required, the measurements for these mounting holes are provided in [Figure 3.3 on page 18.](#page-17-2)

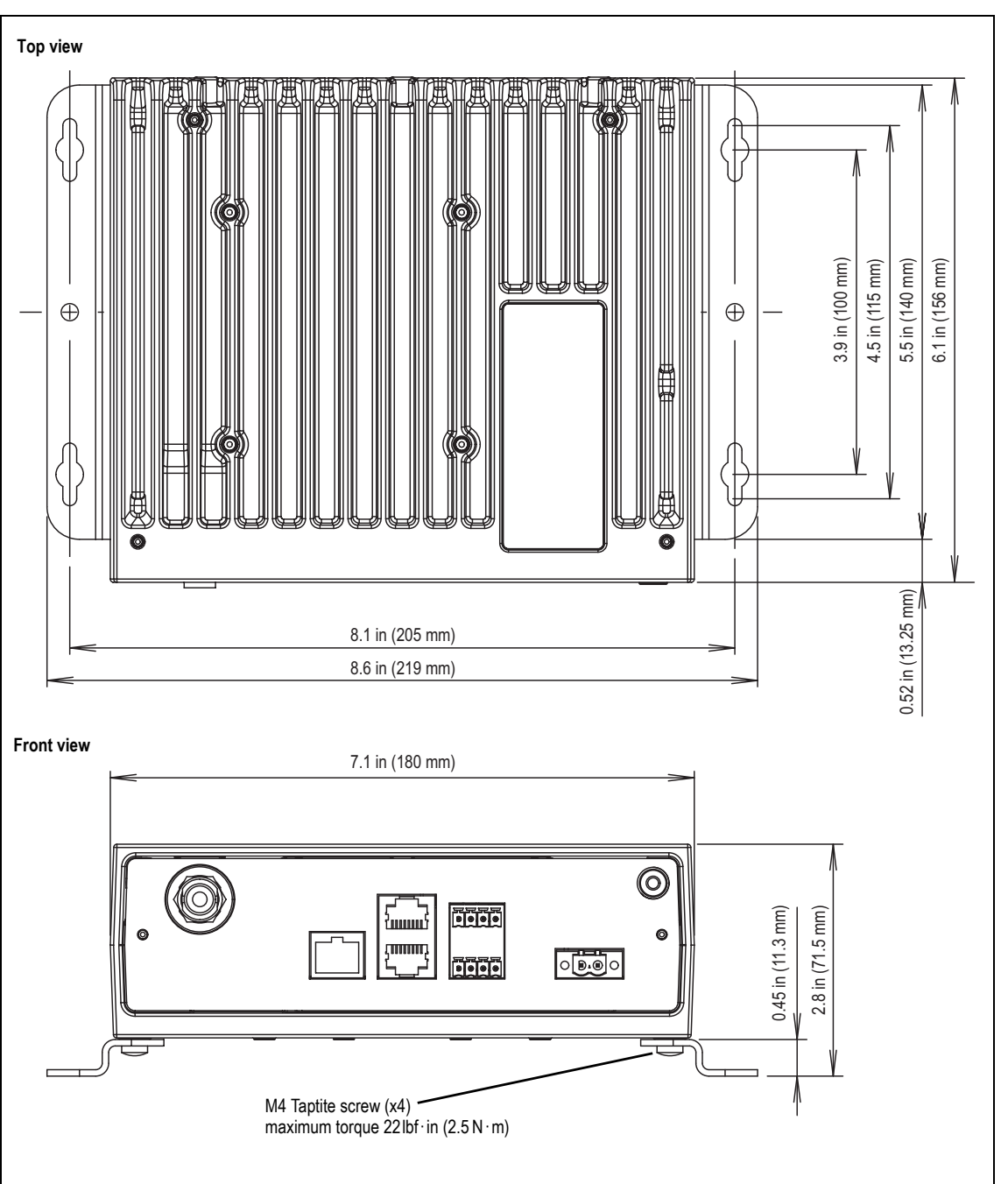

<span id="page-16-1"></span>**Figure 3.2 Flat mounting**

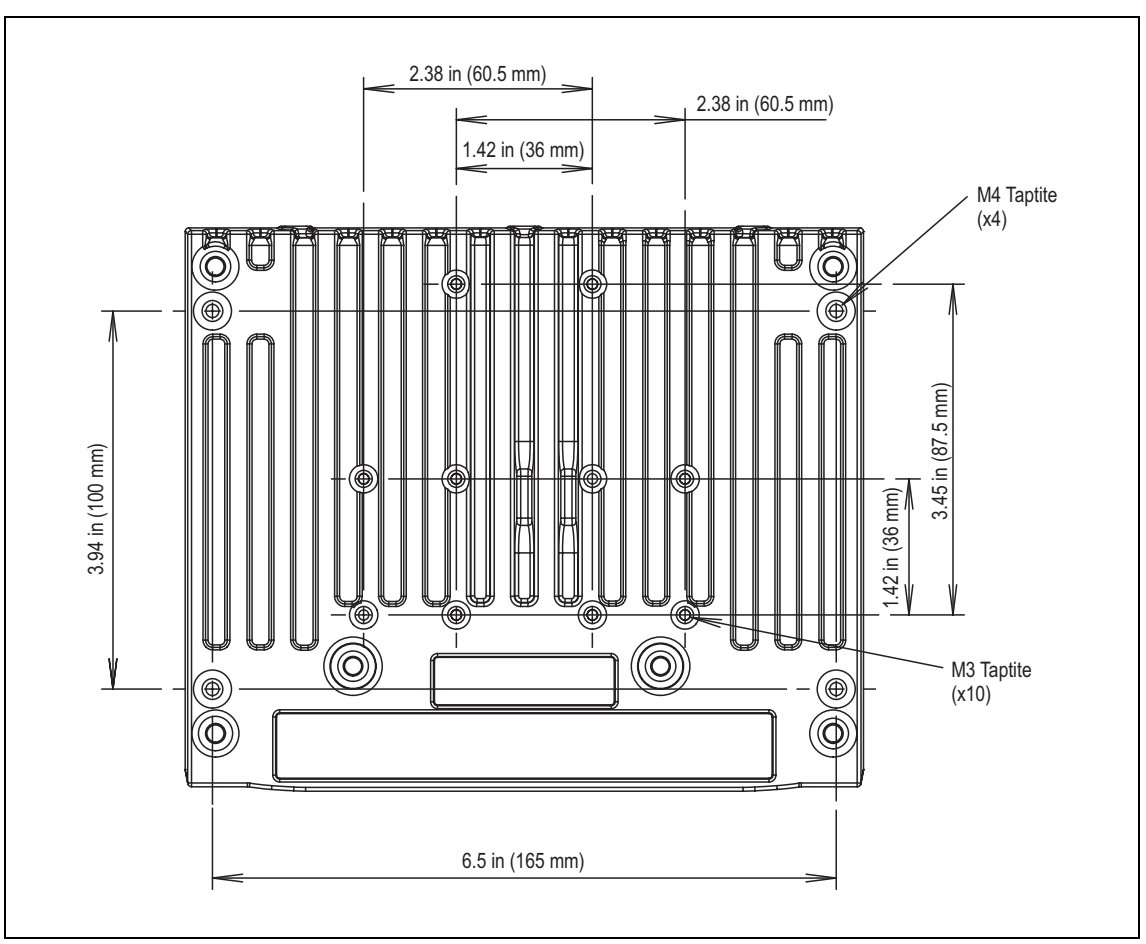

<span id="page-17-2"></span>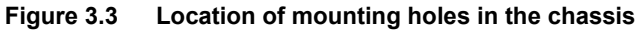

## <span id="page-17-0"></span>**3.3 Taptite Screws**

The mounting holes provided in the chassis of the TD9300 (as shown in [Figure 3.3](#page-17-2)) are designed for use with trilobular thread-rolling screws, such as Taptite. Tait recommends using the Taptite screws provided with the equipment to mount the TD9300. Using any other type of screw may damage the chassis, or may cause the TD9300 to be mounted insecurely.

## <span id="page-17-1"></span>**3.4 IP Rating**

The TD9300 has an IP40 rating when mounted in any orientation. It also has an IP51 rating (dust category 2) when mounted with the front panel connectors facing down.

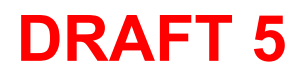

## <span id="page-18-0"></span>**4 Connection**

This chapter provides detailed information on connecting the various inputs and outputs on the front panel.

**Notice** With the exception of the RF cable, all cables connected to the TD9300 must be less than 10ft (3m) in length.

## <span id="page-19-1"></span><span id="page-19-0"></span>**4.1 Overview of Inputs and Outputs**

Refer to ["Interface Pin Allocations" on page 22](#page-21-0) for the pin allocations of the front panel connectors.

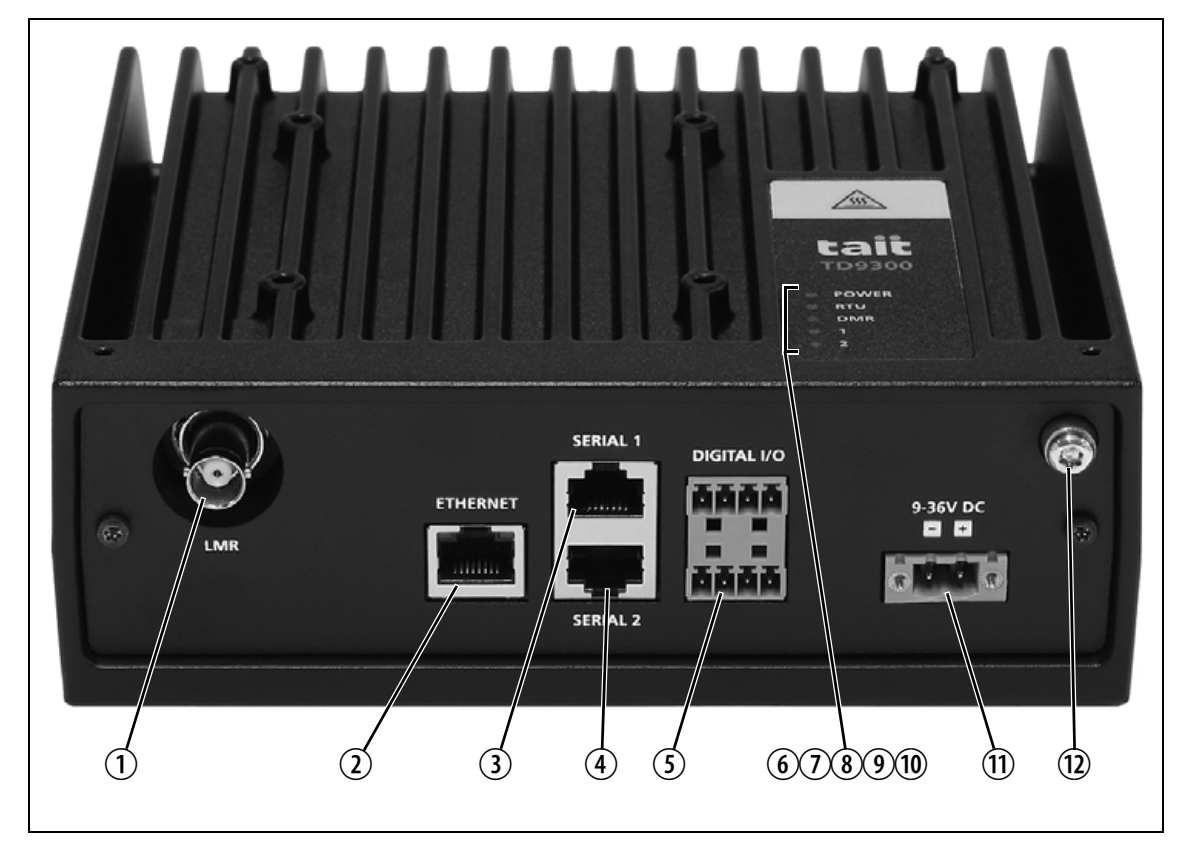

**Figure 4.1 Front panel connections and indicator LEDs**

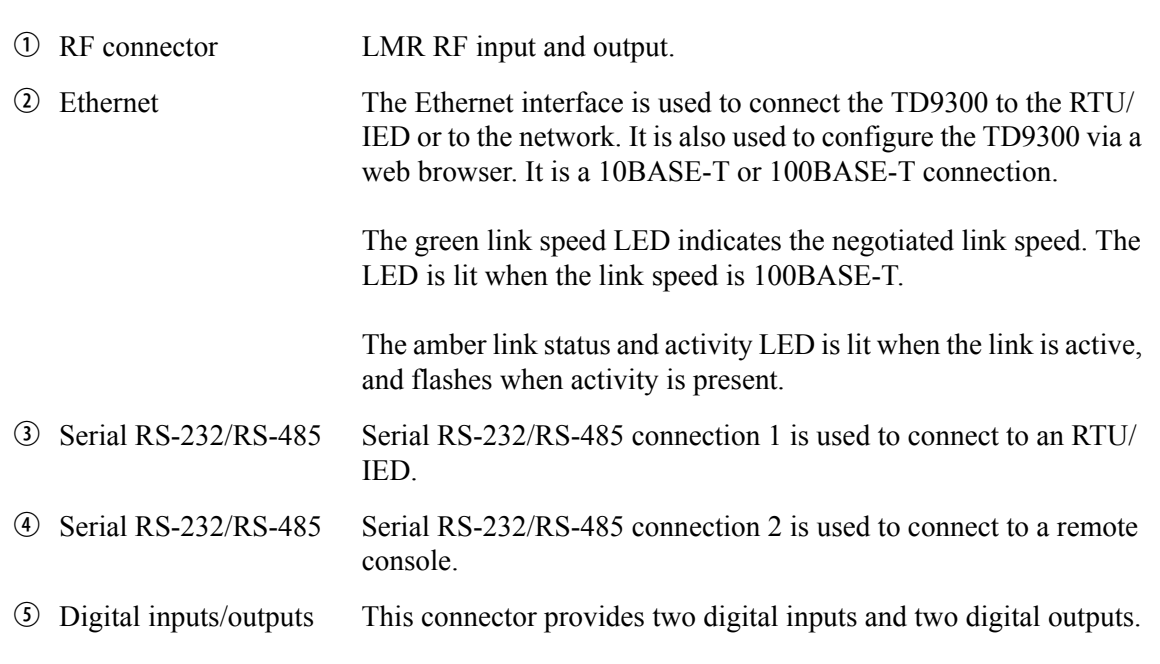

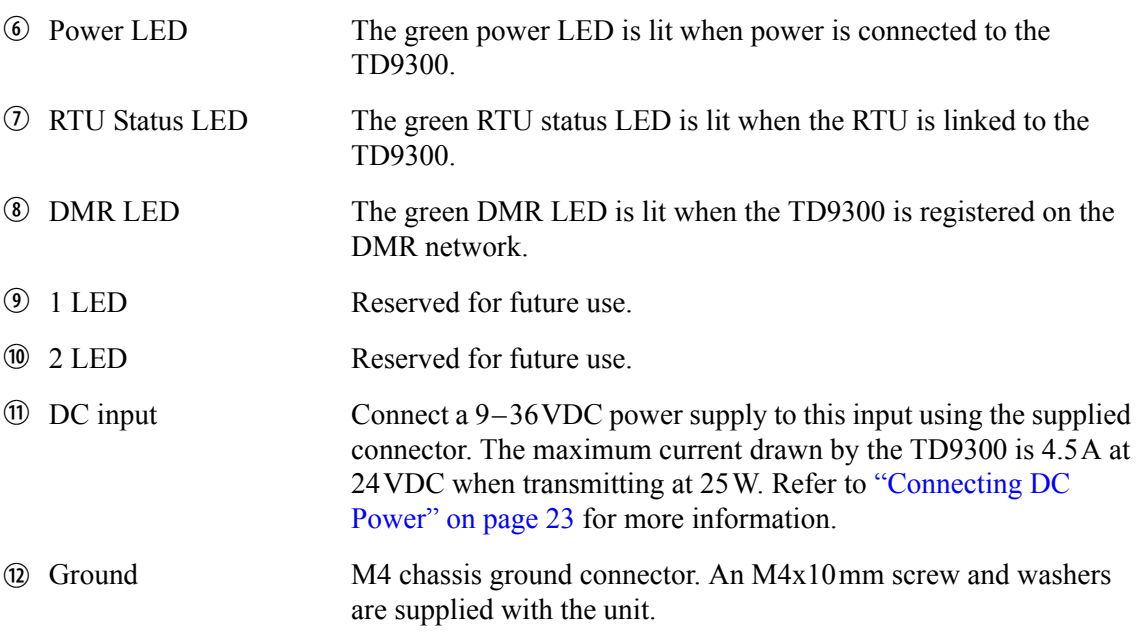

 $\blacksquare$ 

## <span id="page-21-0"></span>**4.2 Interface Pin Allocations**

Refer to ["Specifications" on page 35](#page-34-1) for more information on these connectors.

#### **Ethernet Connector**

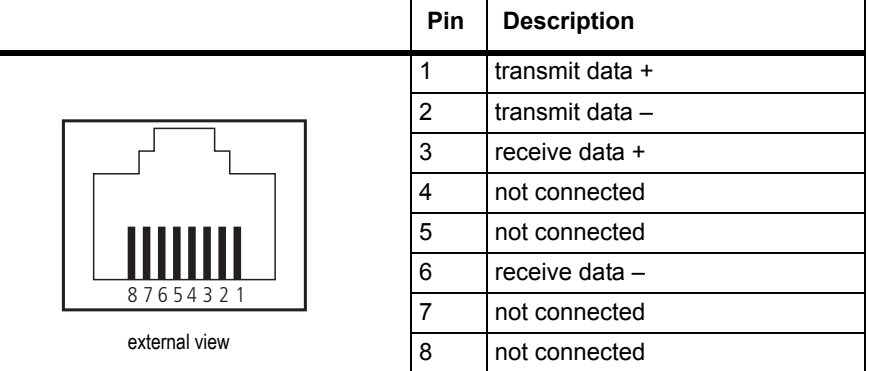

#### **Serial Connectors**

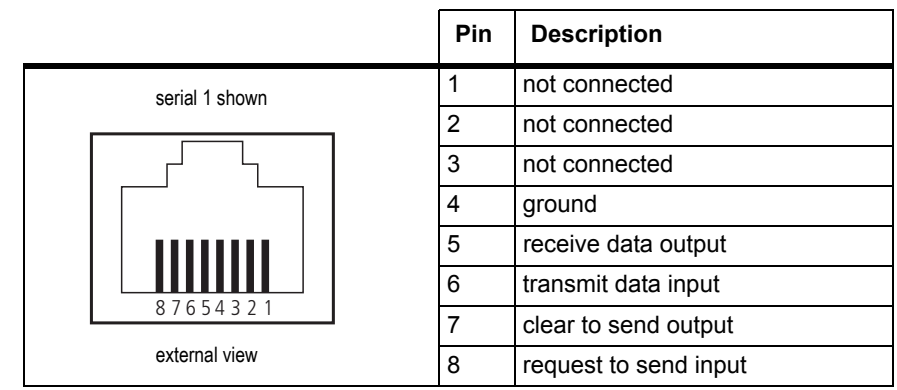

#### **Digital Input/Output Connector**

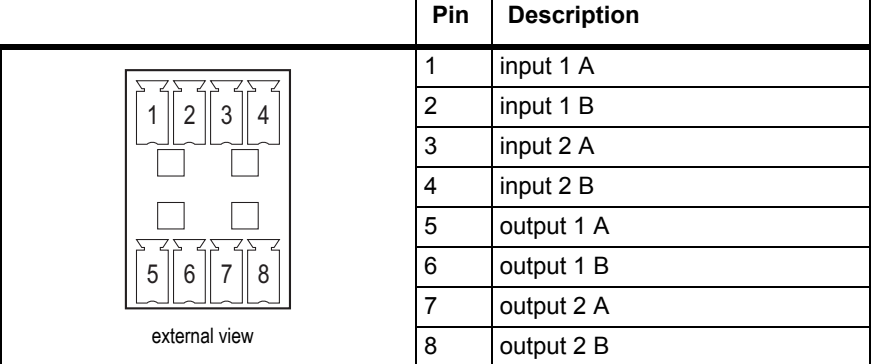

 $\mathbf{r}$ 

## <span id="page-22-0"></span>**4.3 Connecting DC Power**

The TD9300 is designed to accept an input of 9–36VDC (12 or 24VDC nominal) with negative ground. You must connect the DC supply to the TD9300 via a fuse or circuit breaker with a minimum rating of 15A.

The minimum recommended gauge of the DC supply leads to the front panel DC input is 18AWG.

The pin allocations for the DC input on the TD9300 are given in the following table.

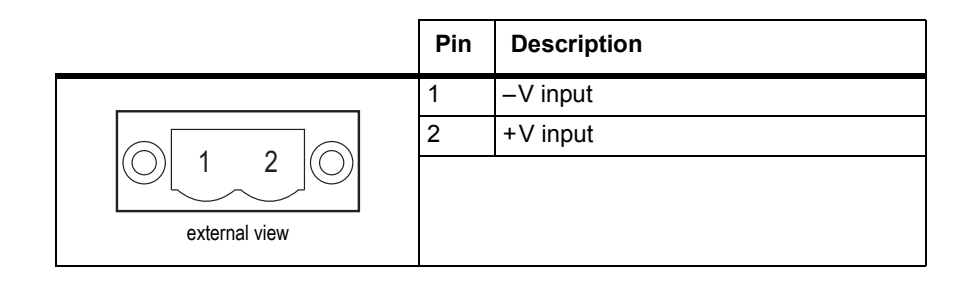

## <span id="page-23-0"></span>**4.4 System Connections**

[Figure 4.2](#page-23-1) below shows an example of the basic system connections when a TD9300 is used with an RTU or IED.

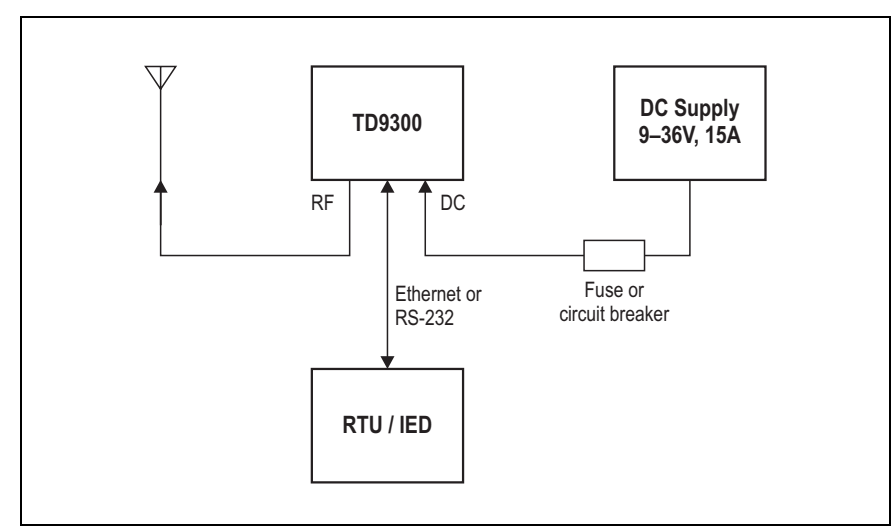

<span id="page-23-1"></span>**Figure 4.2 Example system connection**

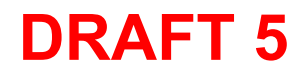

## <span id="page-24-0"></span>**5 Getting Started**

## <span id="page-24-1"></span>**5.1 Confirming Operation**

The LEDs on the front and top panels will indicate that the TD9300 is operating correctly.

- 1. Connect power to the TD9300.
- 2. Check that the LEDs indicate normal operation, as described below.

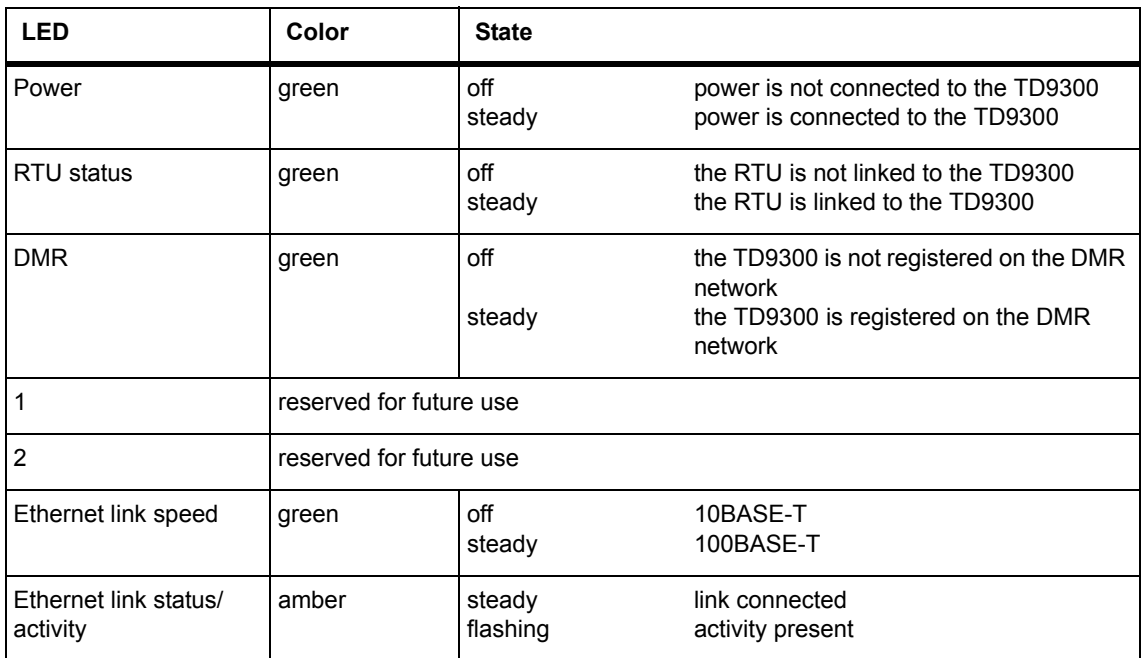

## <span id="page-26-0"></span>**6 Configuration**

## <span id="page-26-1"></span>**6.1 Accessing the Console**

You can access the TD9300 console either by connecting through the Ethernet port using SSH-over-IP, or by connecting through the "SERIAL 2" port using SSH-over-serial.

When using the serial connection, configure the serial port as follows:

- 115200 baud rate
- 8 data bit
- 1 bit stop
- no parity

Use the following default username and password for SSH access to the TD9300:

- Username: *root*
- Password: *k1w1*

## <span id="page-27-0"></span>**6.2 Configuring the Ethernet Port**

Does the TD9300 have a default IP address? Will the customer be able to do this through the UI?

You can configure IP settings for the TD9300 by connecting through "SERIAL 2", or the Ethernet port if the IP address is known.

To configure IP settings for the TD9300, complete the following steps:

- 1. Connect to the TD9300 console either through "SERIAL 2", or through the Ethernet port (if the configured IP address is known)
- 2. Modify the IP address and CIDR Subnet Mask of the Ethernet port by entering the following command:

*td-config ip = <TD9300-ip-address/CIDR-Subnet-Mask>* Example: *td-config ip = 192.168.1.1*

- 3. Restart the Ethernet port by entering the following command: */etc/init.d/networking restart*
- 4. Verify the Ethernet port configuration by connecting a host to the ethernet port and either pinging the TD9300, or using PuTTY to SSH in.

*ping <TD9300-ip-address>* Example: *ping 192.168.1.1*

## <span id="page-28-0"></span>**6.3 Address and Protocol Configuration Settings**

Addressing and protocol settings need to be configured in the TD9300 *vi dataterminal.cfg* file. This section outlines the process for configuring addressing and protocol settings, and also describes the parameters that can be configured.

To configure the addressing and protocol settings complete the following steps:

1. Log on to the TD9300 via the Ethernet port, "SERIAL 2", or SCADA Gateway using SSH.

Username: *root* Password: *k1w1*

- If configuring over-the-air, only minor changes are recommended  $\mathbf{r}$ 
	- 2. Edit the *vi dataterminal.cfg* file and set the desired parameters. The example provided below shows parameters that should be set (if DNP3 protocol is used):

*CommsServer.Addr: 001/0100 Scada.Protocol: DNP3 Dnp.Local: 101 Dnp.Remote: 100 LogLevel: 0x001f LogDirName: logs Scada.RtuUrl: tcp://192.168.1.1:20000 Device.Parity: 0 IP.Mode: routed IP.Remote:ip://172.29.0.200,172.29.0.210*

3. If any routing rules have been changed, they will need to be flushed by executing the following command:

*ip tun del glp0*

- 4. Restart the TD9300 by executing the following command: */etc/init.d/dataterminal restart*
- Every time the TD9300 configuration is changed, the TD9300 must be  $\mathbf{r}$ restarted before the changes will take effect.

Please carefully check the parameter list below.

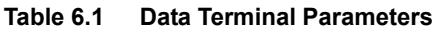

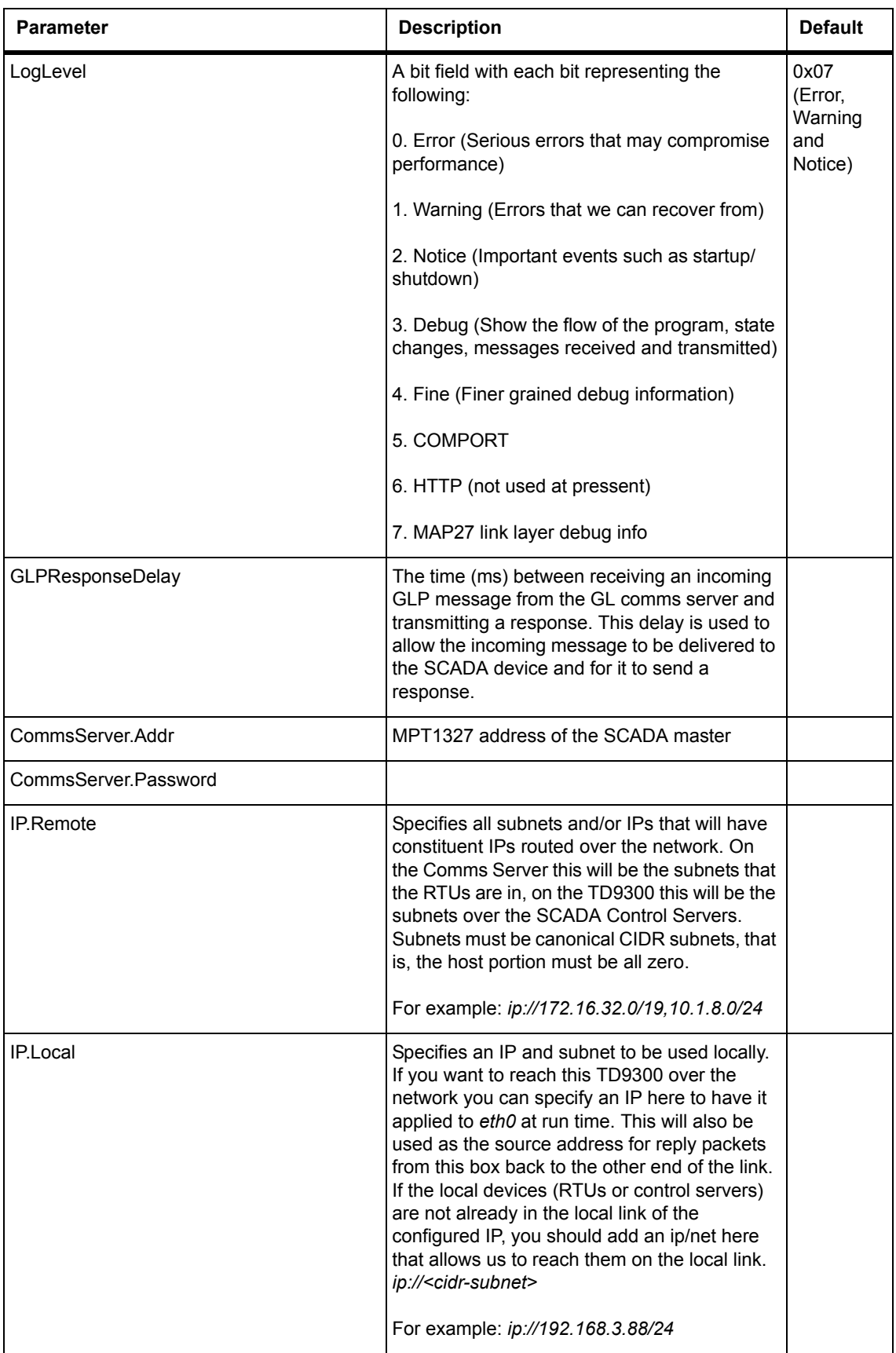

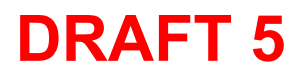

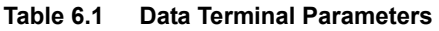

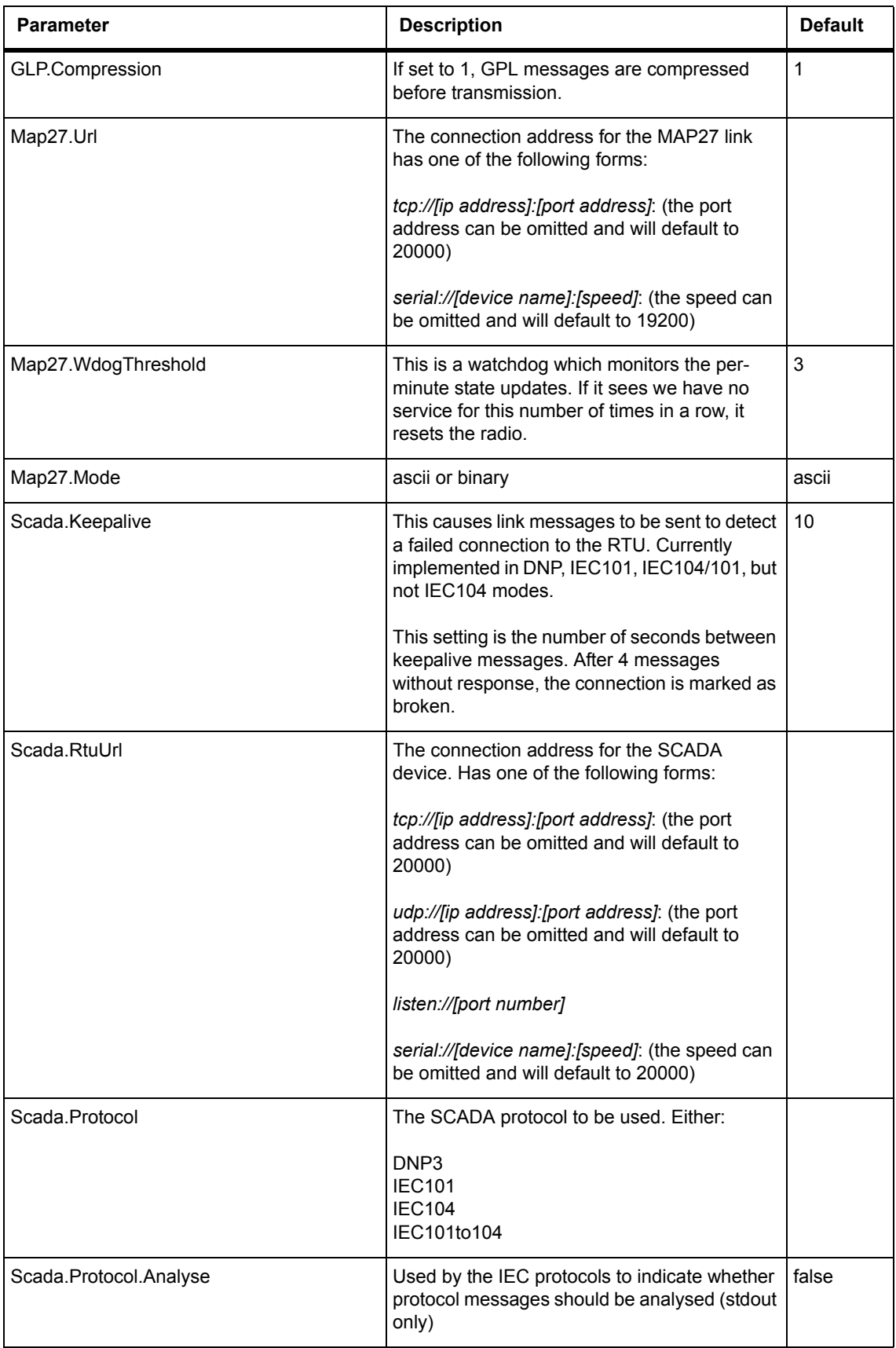

#### **Table 6.1 Data Terminal Parameters**

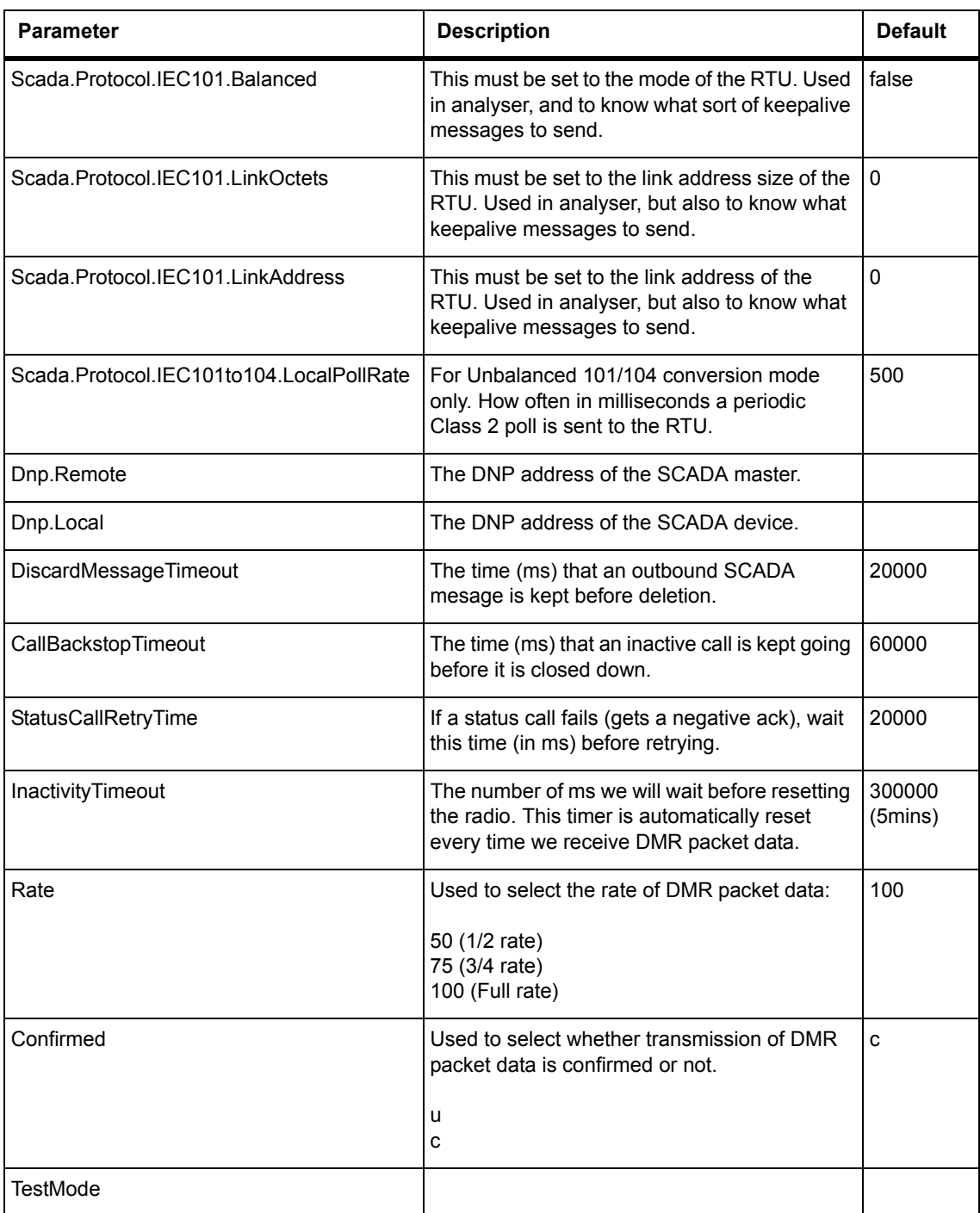

## <span id="page-32-0"></span>**6.4 Upgrading the LMR Radio Board**

To upgrade either the database or firmware for the TD9300 LMR radio board, complete the following steps:

- 1. Open a secure shell session with the TD9300 through "SERIAL 2" (using a TD9300 programming cable), or connect via the Ethernet port using PuTTY or a similar application.
- 2. Execute using the following command:

*.portmonitor.py*

- 3. Connect the TD9300 programming cable to "SERIAL 1".
- 4. Open and use the standard 9300 programming application as normal.
- 5. Perform firmware upgrades and database upgrades as normal.
- 6. Reconnect through "SERIAL 2" and terminate the port router script on the shell session by pressing ctrl+c.

## <span id="page-32-1"></span>**6.5 Programming the LMR Radio Board**

application Help.

The radio board must be configured with network and addressing parameters that are compatible with the DMR network and fleet plan.

Configure the following fields as shown:

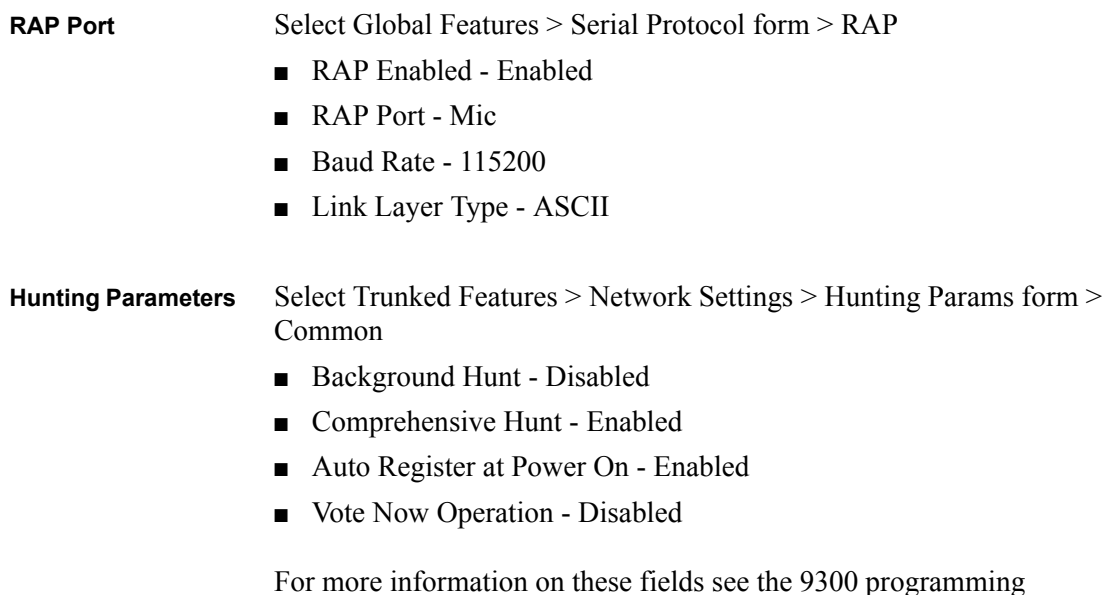

## <span id="page-33-0"></span>**6.6 Upgrading the Main Board**

 $\bigcirc$ 

To upgrade the firmware for the main board you will need physical access to the terminal. The following steps outline the firmware upgrade process:

- 1. Download the latest firmware from the Tait Technical Support website and save a copy to the PC you plan to use for the upgrade
- 2. Using an ethernet cable, connect your PC to the TD9300 terminal and securely copy the firmware onto the TD9300. To do this, use an SCP application (e.g PSCP or WinSCP) and execute the following command:

*"C:\Program Files (x86)\PuTTY\pscp.exe" -scp <firmware-filename>root@<dataterminal-ip-address>/firmware\**

- 3. Use SSH to log on to the TD9300 as the root user
	- Username: *root*
	- Password: *k1w1*

Once logged in, execute the following command:

*cd/firmware tar xvf <firmware-filename> ./install.sh*

\*Replace the fullpath to PuTTY ("*<C:\path\>*") to match your PuTTY executable location.

# <span id="page-34-1"></span><span id="page-34-0"></span>**7 Specifications**

This chapter provides general and physical specifications for the TD9300. Since the TD9300's RF capability is provided by a TM9300 RF board, refer to the TM9300 Specifications Manual (MMB-00005-xx) for RF performance specifications.

The performance figures given in these specifications are minimum figures, unless otherwise indicated (e.g. "typical"), for equipment operating at standard room temperature  $(+71.6^{\circ}$ F to  $+82.4^{\circ}$ F [+22<sup>o</sup>C to +28°C]) and standard test voltage (24VDC).

You can obtain further details of test methods and the conditions which apply for compliance testing in all countries from Tait.

#### <span id="page-35-0"></span>**General**

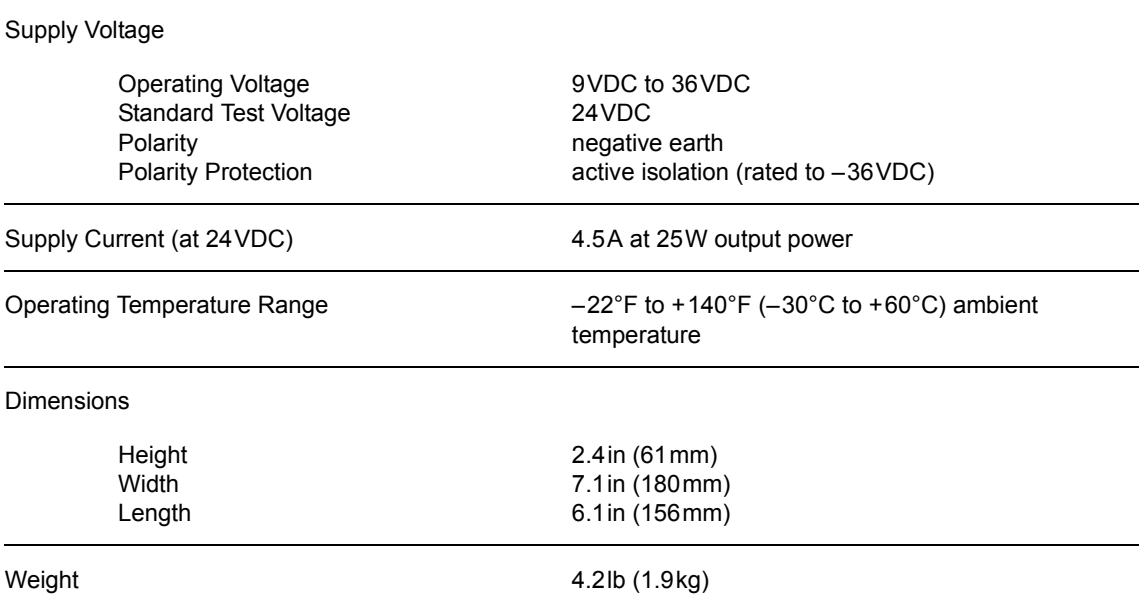

#### <span id="page-35-1"></span>**Serial Ports**

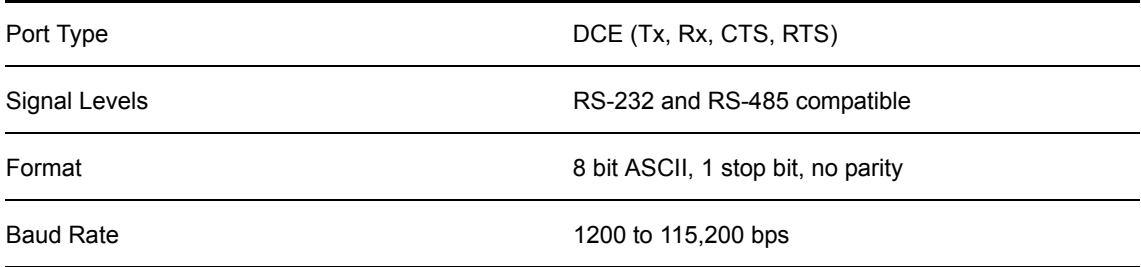

## <span id="page-35-2"></span>**Ethernet Interface**

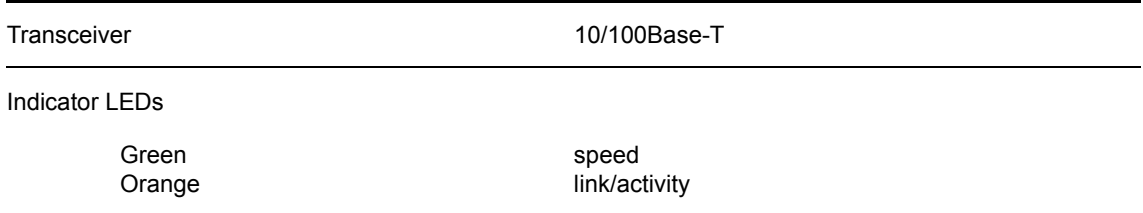

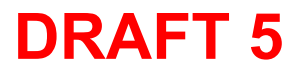

## <span id="page-36-0"></span>**Digital Inputs and Outputs**

#### Digital Inputs

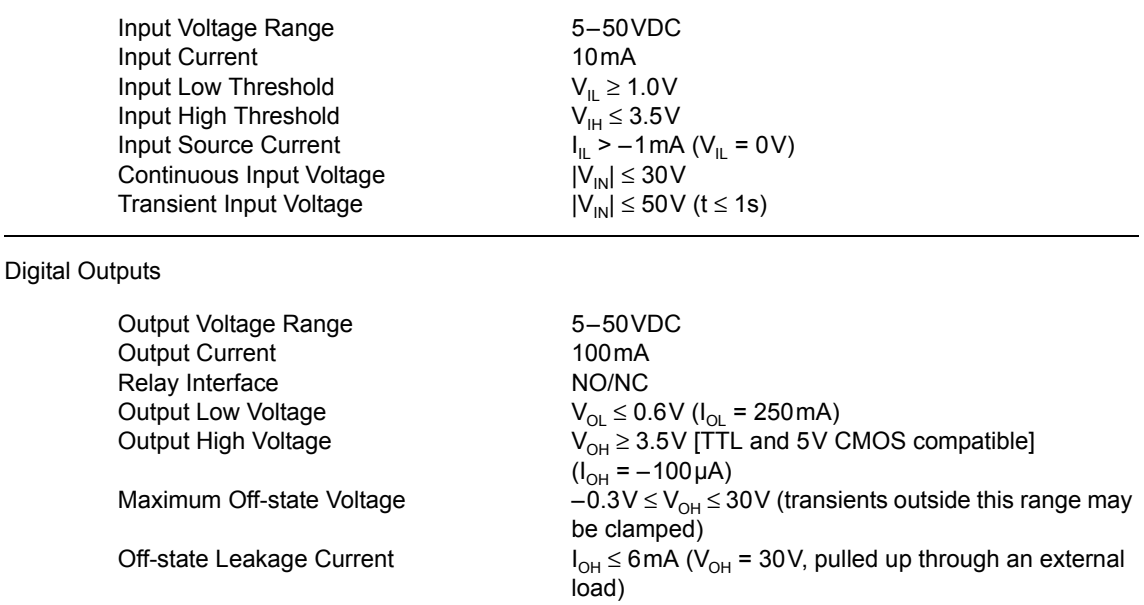

## <span id="page-36-2"></span><span id="page-36-1"></span>**Compliance Standards**

Where applicable, this equipment has been tested and approved to the following standards.

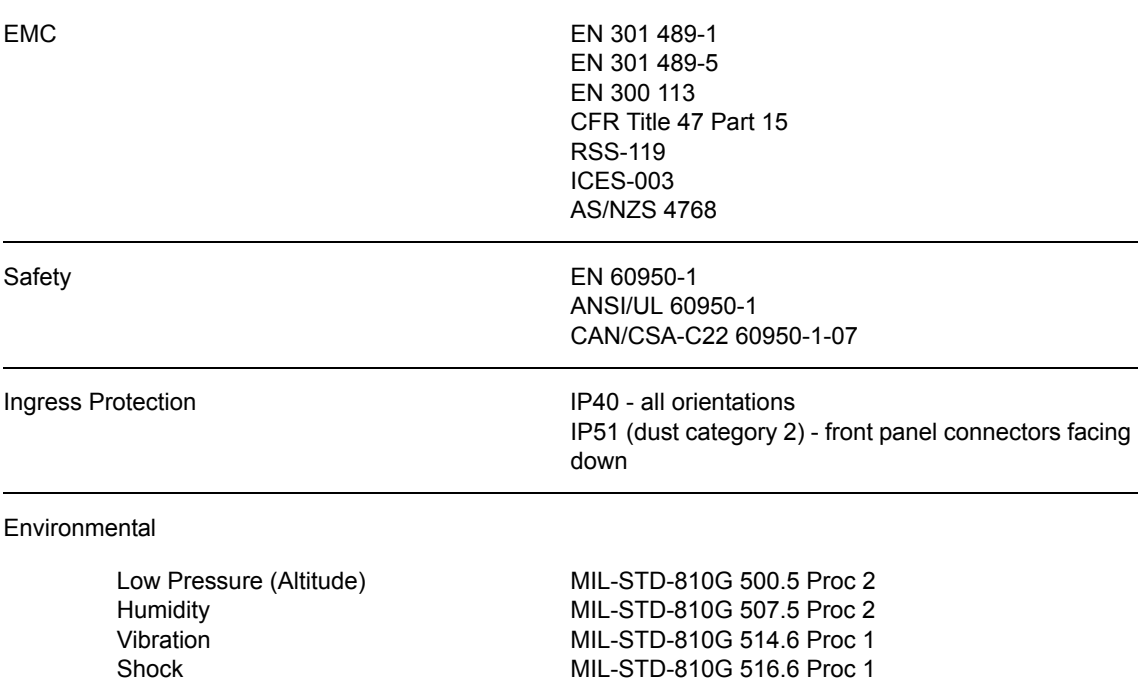

## <span id="page-38-0"></span>**Tait Software License Agreement**

This Software License Agreement ("Agreement") is between you ("Licensee") and Tait Limited ("Tait").

By using any of the Software items embedded and pre-loaded in the related Tait Designated Product, included on CD, downloaded from the Tait website, or provided in any other form, you agree to be bound by the terms of this Agreement. If you do not agree to the terms of this Agreement, do not install or use any of the Software. If you install or use any of the Software, that will be deemed to be acceptance of the terms of this Agreement.

For good and valuable consideration, the parties agree as follows:

#### **Section 1 DEFINITIONS**

**"Confidential Information"** means all or any information supplied to or received by Licensee from Tait, whether before or after installation or use and whether directly or indirectly pertaining to the Software and Documentation supplied by Tait, including without limitation all information relating to the Designated Products, hardware, software; copyright, design registrations, trademarks; operations, processes, and related business affairs of Tait; and including any other goods or property supplied by Tait to Licensee pursuant to the terms of this Agreement.

**"Designated Products"** means products provided by Tait to Licensee with which or for which the Software and Documentation is licensed for use.

**"Documentation"** means product and software documentation that specifies technical and performance features and capabilities; user, operation, and training manuals for the Software; and all physical or electronic media upon which such information is provided.

**"Executable Code"** means Software in a form that can be run in a computer and typically refers to machine language, which is comprised of native instructions the computer carries out in hardware. Executable code may also refer to programs written in interpreted languages that require additional software to actually execute.

**"Intellectual Property Rights"** and **"Intellectual Property"** mean the following or their substantial equivalents or counterparts, recognized by or through action before any governmental authority in any jurisdiction throughout the world and including, but not limited to all rights in patents, patent applications, inventions, copyrights, trademarks, trade secrets, trade names, and other proprietary rights in or relating to the Software and Documentation; including any adaptations, corrections, de-compilations, disassemblies, emulations, enhancements fixes, modifications, translations and updates to or derivative works from, the Software or Documentation, whether made by Tait or another party, or any

improvements that result from Tait processes or, provision of information services.

**"Licensee"** means any individual or entity that has accepted the terms of this License.

**"Open Source Software"** means software with freely obtainable source code and license for modification, or permission for free distribution. **"Open Source Software License"** means the terms or conditions under which the Open Source Software is licensed.

**"Person"** means any individual, partnership, corporation, association, joint stock company, trust, joint venture, limited liability company, governmental authority, sole proprietorship, or other form of legal entity recognized by a governmental authority.

**"Security Vulnerability"** means any flaw or weakness in system security procedures, design, implementation, or internal controls that if exercised (accidentally triggered or intentionally exploited) could result in a security breach such that data is compromised, manipulated, or stolen, or a system is damaged.

**"Software"** (i) means proprietary software in executable code format, and adaptations, translations, de-compilations, disassemblies, emulations, or derivative works of such software; (ii) means any modifications, enhancements, new versions and new releases of the software provided by Tait; and (iii) may contain one or more items of software owned by a third-party supplier. The term "Software" does not include any third-party software provided under separate license or not licensable under the terms of this Agreement.

**"Source Code"** means software expressed in human readable language necessary for understanding, maintaining, modifying, correcting, and enhancing any software referred to in this Agreement and includes all states of that software prior to its compilation into an executable programme.

**"Tait"** means Tait Limited and includes its Affiliates

#### **Section 2 SCOPE**

This Agreement contains the terms and conditions of the license Tait is providing to Licensee, and of Licensee's use of the Software and Documentation. Tait and Licensee enter into this Agreement in connection with Tait delivery of certain proprietary Software and/or products containing embedded or pre-loaded proprietary Software.

#### **Section 3 GRANT OF LICENSE**

3.1. Subject to the provisions of this Agreement and the payment of applicable license fees, Tait grants to Licensee a personal, limited, non-transferable (except as permitted in Section 7), and non-exclusive license to use the Software in executable code form, and the Documentation,

solely in connection with Licensee's use of the Designated Products for the useful life of the Designated Products. This Agreement does not grant any rights to source code.

3.2. If the Software licensed under this Agreement contains or is derived from Open Source Software, the terms and conditions governing the use of such Open Source Software are in the Open Source Software Licenses of the copyright owner and not in this Agreement. If there is a conflict between the terms and conditions of this Agreement and the terms and conditions of the any applicable Open Source Software Licenses, the terms and conditions of the Open Source Software Licenses will take precedence. For information about Open Source Components contained in Tait products and the related Open Source licenses, see:

#### <http://support.taitradio.com/go/opensource> **Section 4 LIMITATIONS ON USE**

4.1. Licensee may use the Software only for Licensee's internal business purposes and only in accordance with the Documentation. Any other use of the Software is strictly prohibited. Without limiting the general nature of these restrictions, Licensee will not make the Software available for use by third parties on a "time sharing," "application service provider," "service bureau" basis, or for any other similar commercial rental or sharing arrangement.

4.2. Licensee will not, and will not directly or indirectly allow or enable any third party to: (i) reverse engineer, disassemble, extract components, decompile, reprogram, or otherwise reduce the Software or any portion thereof to a human perceptible form or otherwise attempt to recreate the source code; (ii) modify, adapt, create derivative works of, or merge the Software; (iii) copy, reproduce, distribute, lend, or lease the Software or Documentation to any third party; (iv) grant any sublicense or other rights in the Software or Documentation to any third party; (v) take any action that would cause the Software or Documentation to be placed in the public domain; (vi) remove, or in any way alter or obscure any copyright notice or other notice of Tait or third-party licensor's proprietary rights; (vii) provide, copy, transmit, disclose, divulge or make the Software or Documentation available to, or permit the use of the Software by, any third party or on any machine except as expressly authorized by this Agreement; or (viii) use, or permit the use of, the Software in a manner that would result in the production of a copy of the Software by any means whatsoever other than what is permitted in this Agreement. Licensee may make one copy of the Software to be used solely for archival, back-up, or disaster recovery purposes; provided that Licensee may not operate that copy of the Software at the same time as the original Software is being operated. Licensee may make as many copies of the Documentation as it may reasonably require for the internal use of the Software.

4.3. Unless otherwise authorized by Tait in writing, Licensee will not, and will not enable or allow any third party to: (i) install a copy of the

Software on more than one unit of a Designated Product; or (ii) copy or transfer Software installed on one unit of a Designated Product to any other device. Licensee may temporarily transfer Software installed on a Designated Product to another device if the Designated Product is inoperable or malfunctioning. Temporary transfer of the Software to another device must be discontinued when the original Designated Product is returned to operation and the Software must be removed from the other device.

4.4. Licensee will maintain, during the term of this Agreement and for a period of two years thereafter, accurate records relating to this license grant to verify compliance with this Agreement. Tait, or a third party nominated by Tait, may inspect Licensee's premises, books and records, upon reasonable prior notice to Licensee, during Licensee's normal business hours and subject to Licensee's facility and security regulations. Tait is responsible for the payment of all expenses and costs of the inspection, provided that Licensee shall indemnify Tait for all costs (including audit costs and legal costs on a solicitor client basis) if Licensee has breached the terms of this Agreement. Any information obtained by Tait during the course of the inspection will be kept in strict confidence by Tait and used solely for the purpose of verifying Licensee's compliance with the terms of this Agreement.

#### **Section 5 OWNERSHIP AND TITLE**

Tait, its licensors, and its suppliers retain all of their Intellectual Property Rights in and to the Software and Documentation, in any form. No rights are granted to Licensee under this Agreement by implication, estoppel or otherwise, except for those rights which are expressly granted to Licensee in this Agreement. All Intellectual Property developed, originated, or prepared by Tait in connection with providing the Software, Designated Products, Documentation, or related services, remains vested exclusively in Tait, and Licensee will not have any shared development or other Intellectual Property Rights.

#### **Section 6 LIMITED WARRANTY; DISCLAIMER OF WARRANTY**

6.1. The commencement date and the term of the Software warranty will be a period of one (1) year from Tait shipment of the Software. If Licensee is not in breach of any obligations under this Agreement, Tait warrants that the unmodified Software, when used properly and in accordance with the Documentation and this Agreement, will be free from a reproducible defect that eliminates the functionality or successful operation of a feature critical to the primary functionality or successful operation of the Software. Whether a defect has occurred will be determined solely by Tait. Tait does not warrant that Licensee's use of the Software or the Designated Products will be uninterrupted, error-free, completely free of Security Vulnerabilities, or that the Software or the Designated Products will meet Licensee's particular requirements. Tait makes

no representations or warranties with respect to any third-party software included in the Software.

6.2 Tait sole obligation to Licensee, and Licensee's exclusive remedy under this warranty, is to use reasonable efforts to remedy any material Software defect covered by this warranty. These efforts will involve either replacing the media or attempting to correct significant, demonstrable program or documentation errors or Security Vulnerabilities. If Tait cannot correct the defect within a reasonable time, then at Tait option, Tait will replace the defective Software with functionally equivalent Software, license to Licensee substitute Software which will accomplish the same objective, or terminate the license and refund Licensee's paid license fee. If Tait investigation of the perceived defect reveals that no such defect in fact exists, Tait may recover its costs in respect of such investigation from Licensee.

6.3. Tait disclaims any and all other warranties relating to the Software or Documentation other than the express warranties set forth in this Section 6. Warranties in Section 6 are in lieu of all other warranties whether express or implied, oral or written, and including without limitation any and all implied warranties of condition, title, non-infringement, merchantability, or fitness for a particular purpose or use by Licensee (whether Tait knows, has reason to know, has been advised of, or is otherwise aware of any such purpose or use), whether arising by law, by reason of custom or usage of trade, or by course of dealing. In addition, Tait disclaims any warranty to any person other than Licensee with respect to the Software or Documentation.

#### **Section 7 TRANSFERS**

7.1. Licensee will not transfer the Software or Documentation to any third party without specific prior written consent from Tait. Tait may withhold such consent or at its own discretion make the consent conditional upon the transferee paying applicable license fees and agreeing to be bound by this Agreement.

7.2. In the case of a value-added reseller or distributor of Tait Designated Products, the consent referred to in Section 7.1 may be contained in a Tait Reseller or Tait Distributor Agreement.

7.3. If the Designated Products are Tait vehiclemounted mobile products or hand-carried portable radio products and Licensee transfers ownership of the Tait mobile or portable radio products to a third party, Licensee may assign its right to use the Software which is embedded in or furnished for use with the radio products and the related Documentation; provided that Licensee transfers all copies of the Software and Documentation to the transferee.

7.4. For the avoidance of any doubt, Section 7.3 excludes TaitNet Infrastructure, or the products listed at any time under network products at:<br>http://www.taitradio.com.

7.5. If Licensee, as a contractor or subcontractor (integrator), is purchasing Tait Designated Products and licensing Software not for its own internal use but for end use only by a Customer, the Licensee may transfer such Software, but only if a) Licensee transfers all copies of such Software and the related Documentation to the transferee and b) Licensee has first obtained from its Customer (and, if Licensee is acting as a subcontractor, from the interim transferee(s) and from the ultimate end user sub license) an enforceable sublicense agreement that prohibits any other transfer and that contains restrictions substantially identical to the terms set forth in this Software License Agreement. Except as stated in the foregoing, Licensee and any transferee(s) authorised by this Section may not otherwise transfer or make available any Tait Software to any third party nor permit any party to do so. Licensee will, on request, make available evidence reasonably satisfactory to Tait demonstrating compliance with all the foregoing.

#### **Section 8 TERM AND TERMINATION**

8.1. Licensee's right to use the Software and Documentation will commence when the Designated Products are supplied by Tait to Licensee and will continue for the life of the Designated Products with which or for which the Software and Documentation are supplied, unless Licensee breaches this Agreement, in which case this Agreement and Licensee's right to use the Software and Documentation may be terminated immediately upon notice by Tait.

8.2. Within thirty (30) days after termination of this Agreement, Licensee must certify in writing to Tait that all copies of the Software have been removed or deleted from the Designated Products and that all copies of the Software and Documentation have been returned to Tait or destroyed by Licensee and are no longer in use by Licensee.

8.3. Licensee acknowledges that Tait made a considerable investment of resources in the development, marketing, and distribution of the Software and Documentation and that Licensee's breach of this Agreement will result in irreparable harm to Tait for which monetary damages would be inadequate. If Licensee breaches this Agreement, Tait may terminate this Agreement and be entitled to all available remedies at law or in equity including immediate injunctive relief and repossession of all non-embedded Software and associated Documentation. Licensee shall pay all Tait costs (on an indemnity basis) for the enforcement of the terms of this Agreement.

#### **Section 9 CONFIDENTIALITY**

Licensee acknowledges that the Software and Documentation contain proprietary and Confidential Information valuable to Tait and are Tait trade secrets, and Licensee agrees to respect the confidentiality of the information contained in the Software and Documentation.

#### **Section 10 LIMITATION OF LIABILITY**

10.1. In no circumstances shall Tait be under any liability to Licensee, or any other person whatsoever, whether in Tort (including negligence), Contract (except as expressly provided in this Agreement), Equity, under any Statute, or otherwise at law for any losses or damages whether general, special, exemplary, punitive, direct,

indirect, or consequential arising out of or in connection with any use or inability of using the Software.

10.2. Licensee's sole remedy against Tait will be limited to breach of contract and Tait sole and total liability for any such claim shall be limited at the option of Tait to the repair or replacement of the Software or the refund of the purchase price of the Software.

#### **Section 11 GENERAL**

11.1. COPYRIGHT NOTICES. The existence of a copyright notice on the Software will not be construed as an admission or presumption of publication of the Software or public disclosure of any trade secrets associated with the Software. 11.2. COMPLIANCE WITH LAWS. Licensee acknowledges that the Software may be subject to the laws and regulations of the jurisdiction covering the supply of the Designated Products and will comply with all applicable laws and regulations, including export laws and regulations, of that country.

11.3. ASSIGNMENTS AND SUBCONTRACT-ING. Tait may assign its rights or subcontract its obligations under this Agreement, or encumber or sell its rights in any Software, without prior notice to, or consent of, Licensee.

11.4. GOVERNING LAW. This Agreement shall be subject to and construed in accordance with New Zealand law and disputes between the parties concerning the provisions hereof shall be determined by the New Zealand Courts of Law. Provided however Tait may at its election bring proceedings for breach of the terms hereof or for the enforcement of any judgment in relation to a breach of the terms hereof in any jurisdiction Tait considers fit for the purpose of ensuring compliance with the terms hereof or obtaining relief for breach of the terms hereof.

11.5. THIRD-PARTY BENEFICIARIES. This Agreement is entered into solely for the benefit of Tait and Licensee. No third party has the right to make any claim or assert any right under this Agreement, and no third party is deemed a beneficiary of this Agreement. Notwithstanding the foregoing, any licensor or supplier of third-party software included in the Software will be a direct and intended third-party beneficiary of this Agreement.

11.6. SURVIVAL. Sections 4, 5, 6.3, 7, 8, 9, 10, and 11 survive the termination of this Agreement.

11.7. ORDER OF PRECEDENCE. In the event of inconsistencies between this Agreement and any other Agreement between the parties, the parties agree that, with respect to the specific subject matter of this Agreement, this Agreement prevails.

11.8. SECURITY. Tait uses reasonable means in the design and writing of its own Software and the acquisition of third-party Software in order to limit Security Vulnerabilities. While no software can be guaranteed to be free from Security Vulnerabilities, if a Security Vulnerability is discovered, Tait will take the steps specified in Section 6 of this Agreement.

11.9. EXPORT. Licensee will not transfer,

directly or indirectly, any Designated Product, Documentation or Software furnished hereunder or the direct product of such Documentation or Software to any country for which New Zealand or any other applicable country requires an export license or other governmental approval without first obtaining such license or approval. 11.10. SEVERABILITY. In the event that any part or parts of this Agreement shall be held illegal or null and void by any court or administrative body of competent jurisdiction, such determination shall not affect the remaining terms which shall remain in full force and effect as if such part or parts held to be illegal or void had not been included in this Agreement. Tait may replace the invalid or unenforceable provision with a valid and enforceable provision that achieves the original intent and economic effect of this Agreement.

11.11. CONSUMER GUARANTEES. Licensee acknowledges that the licenses supplied in terms of this agreement are supplied to Licensee in business, and that the guarantees and other provisions of prevailing consumer protection legisla-

tion shall not apply.<br>11.12. WHOLE AGREEMENT. Licensee acknowledges that it has read this Agreement, understands it and agrees to be bound by its terms and conditions. Licensee also agrees that, subject only to the express terms of any other agreement between Tait and Licensee to the contrary, this is the complete and exclusive statement of the Agreement between it and Tait in relation to the Software. This Agreement supersedes any proposal or prior agreement, oral or written, and any other communications between Licensee and Tait relating to the Software and the Designated Products.